# **Consulta de Reservas de Lote por Período (CCESL670)**

Esta documentação é válida para todas as versões do Consistem ERP.

## **Pré-Requisitos**

Não há.

### **Acesso**

Módulo: Entradas - Estoques

Grupo: Consultas/Relatórios Controle de Lotes de Estoque

# **Visão Geral**

O objetivo deste programa é realizar a consulta das reservas de lotes por período determinado.

### Atenção

Os campos apresentados nesta tela poderão variar de acordo com o ramo de atividade / segmento da empresa.

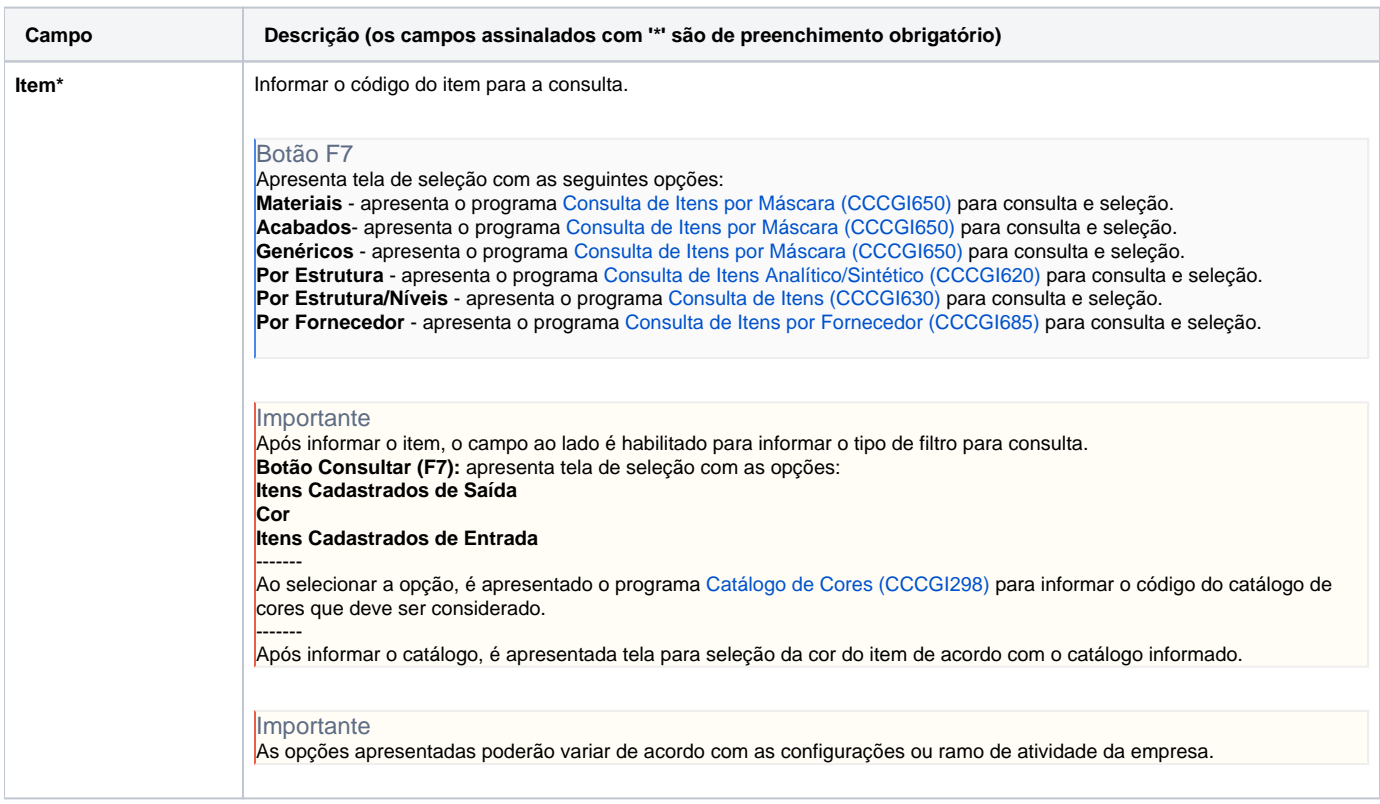

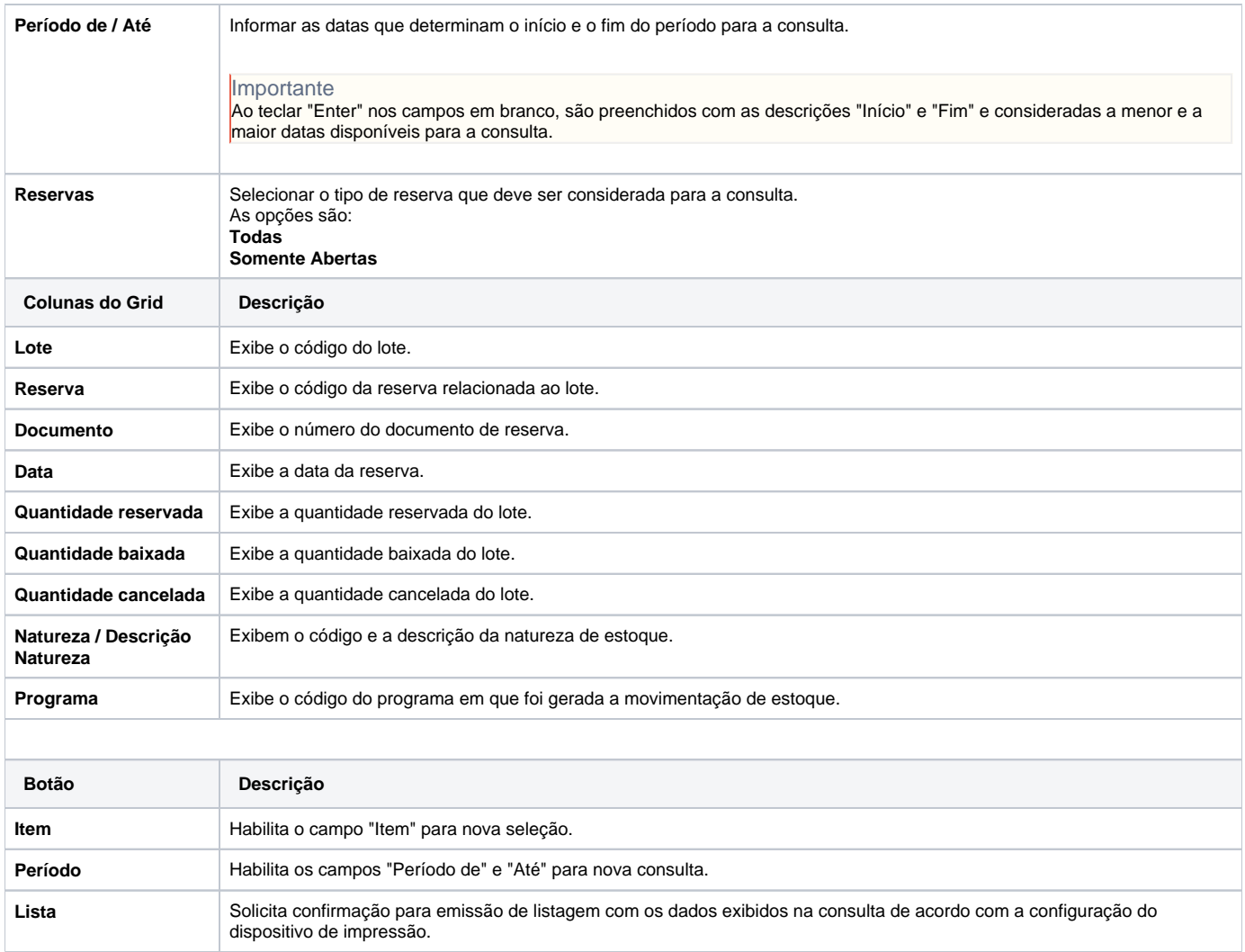

#### Atenção

As descrições das principais funcionalidades do sistema estão disponíveis na documentação do [Consistem ERP Componentes.](http://centraldeajuda.consistem.com.br/pages/viewpage.action?pageId=56295436) A utilização incorreta deste programa pode ocasionar problemas no funcionamento do sistema e nas integrações entre módulos.

Exportar PDF

Esse conteúdo foi útil?

Sim Não